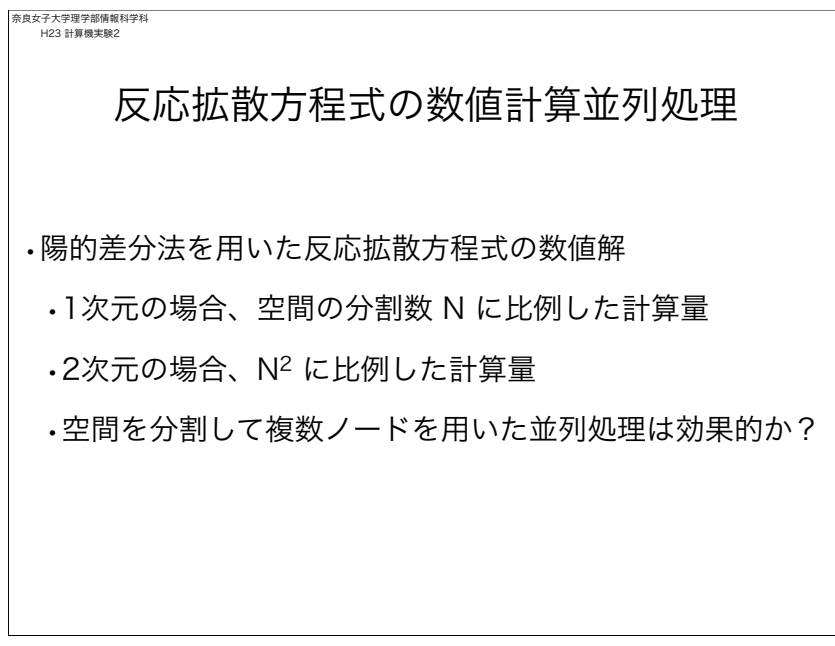

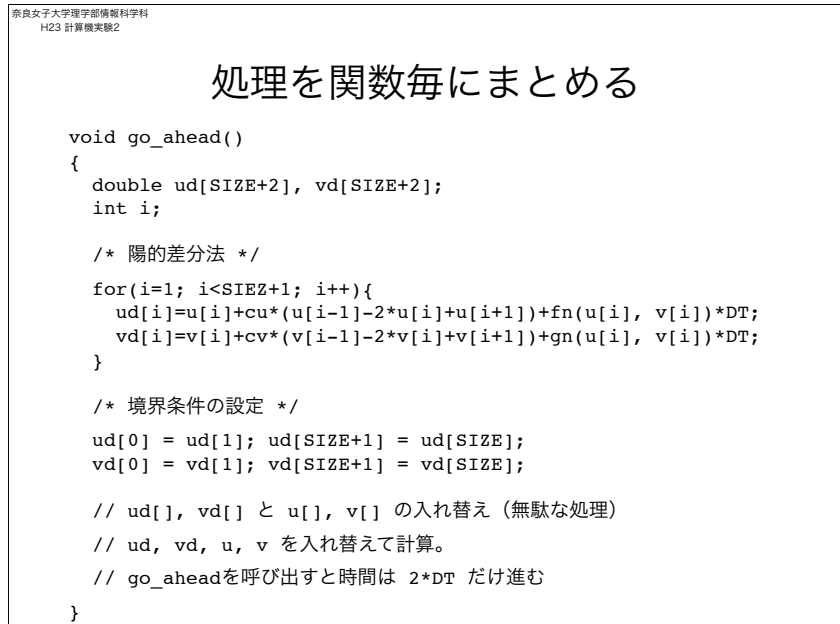

```
奈良女子大学理学部情報科学科
H23 計算機実験2
           プログラムの骨格 (1次元)
     double u[SIZE+2], v[SIZE+2];
     main()
     {
        initialize(); // 初期条件の設定、ファイルのオープンなど
        process(); // 処理
        finish(); // ファイルのクローズなど、後始末
     }
     void process()
     {
        int step;
        for(step=0; step<STEP; step++){
       if( step*INTV == 0 ) write data();
          go_ahead();
        }
     }
```
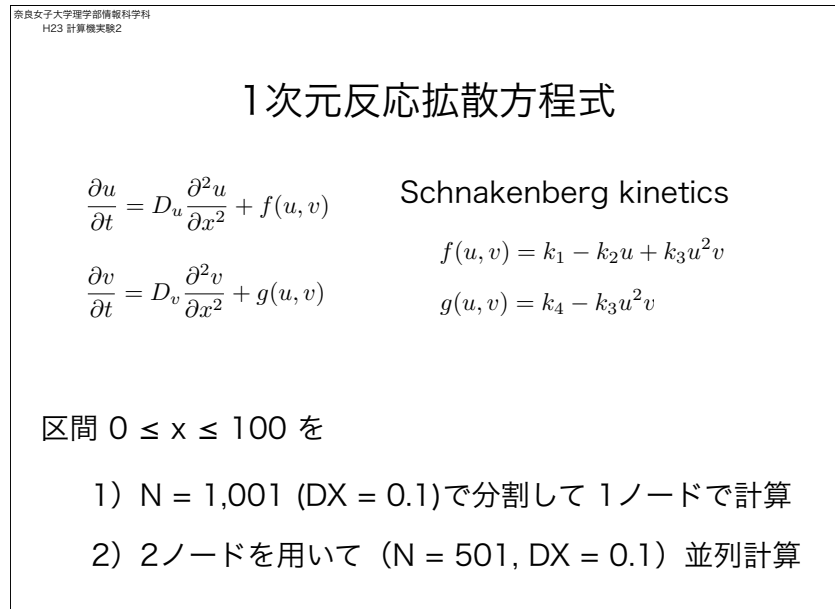

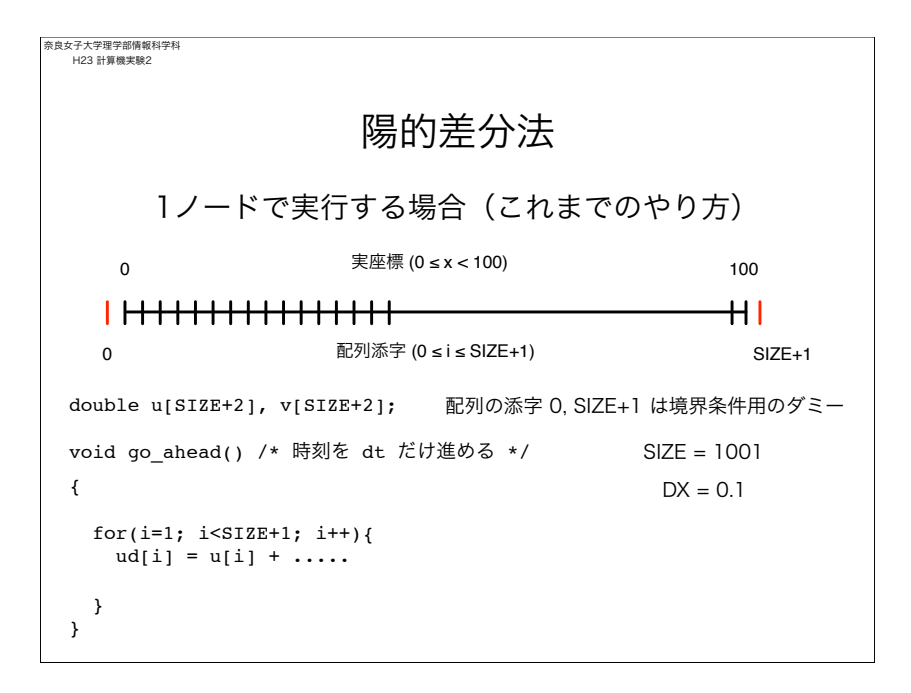

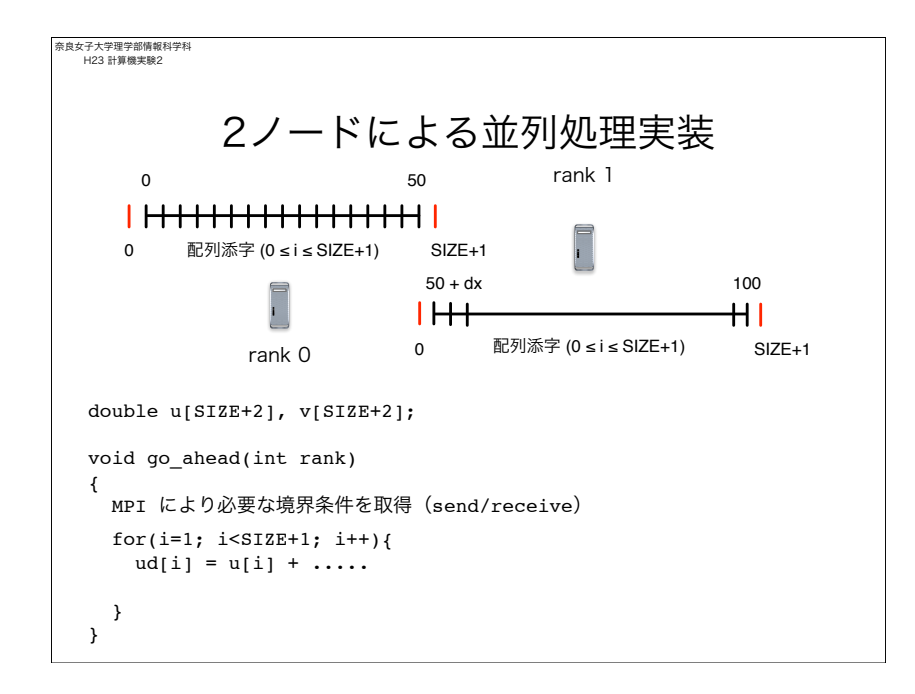

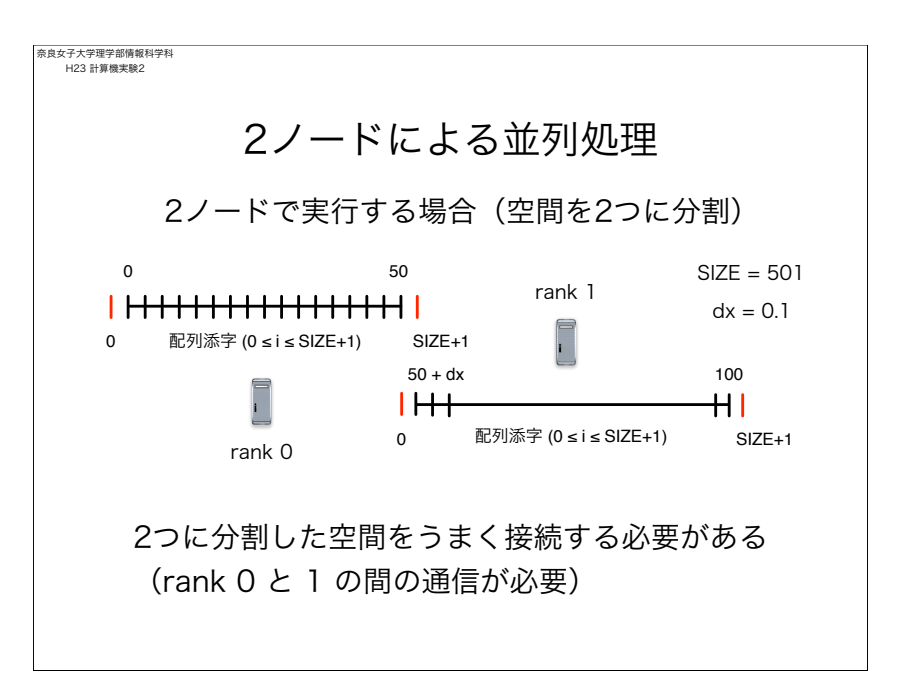

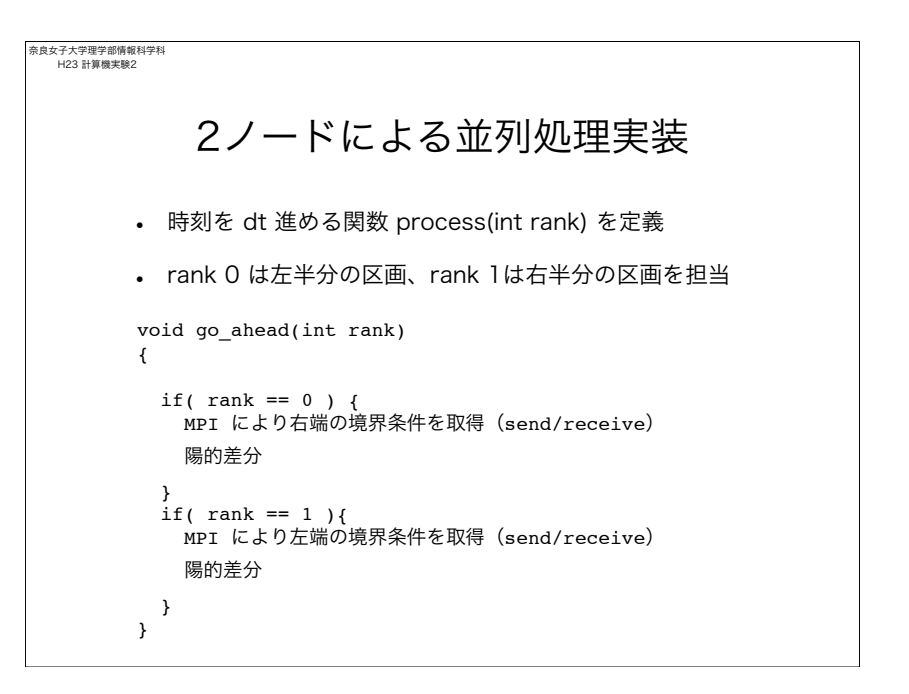

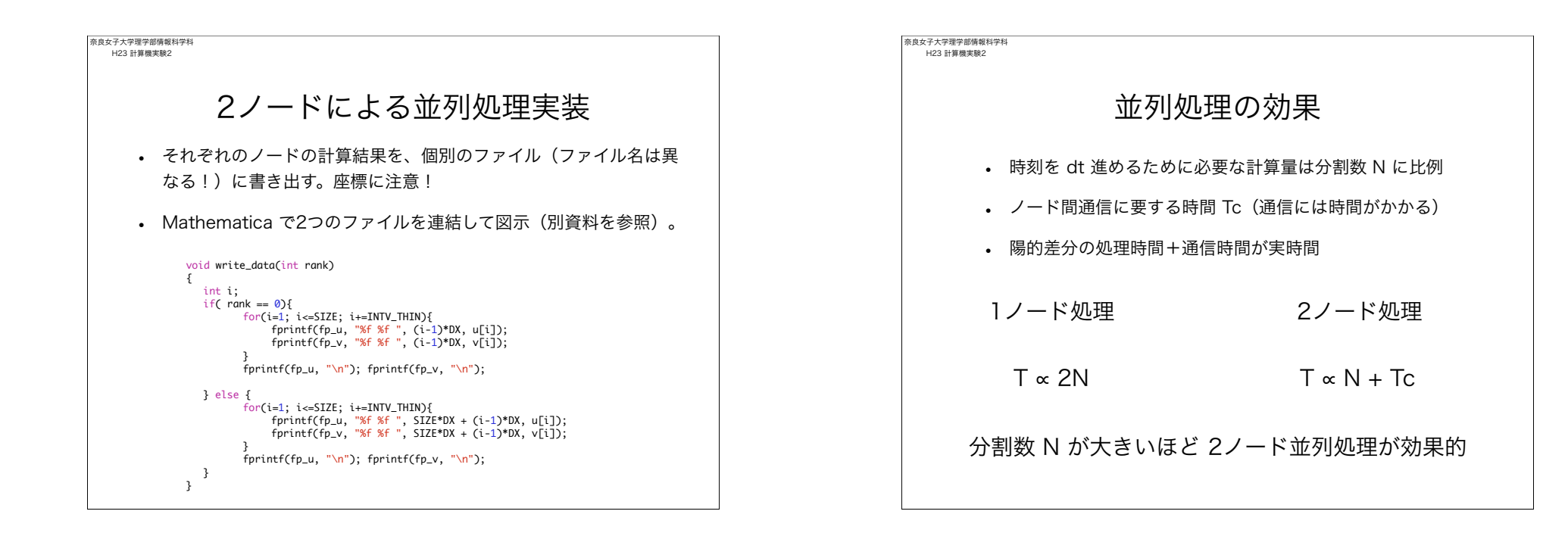

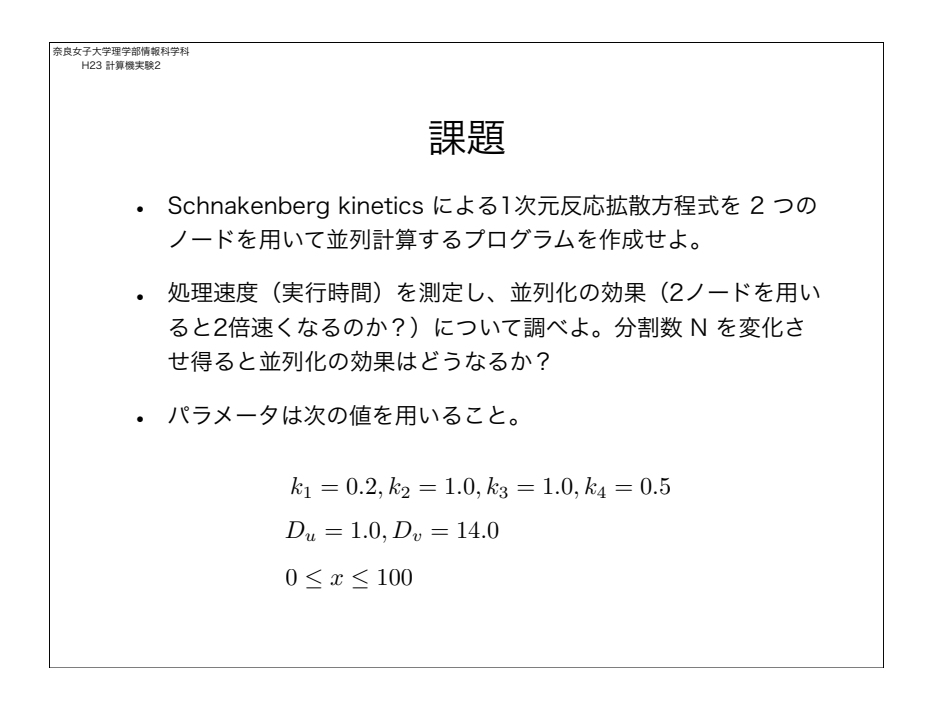